DOWNLOAD OR READ : AN INTRODUCTION TO NUMERICAL COMPUTATION PDF EBOOK EPUB MOBI

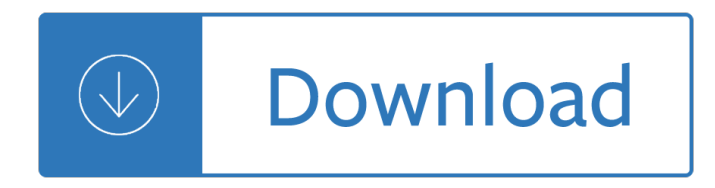

## **an introduction to numerical pdf**

Introduction to Numerical Analysis Doron Levy Department of Mathematics and Center for Scientiﬕc Computation and Mathematical Modeling (CSCAMM) University of Maryland

## **Introduction to Numerical Analysis - University Of Maryland**

Introduction to Numerical Methods Lecture notes for MATH 3311 Jeffrey R. Chasnov The Hong Kong University of Science and Technology

## **Introduction to Numerical Methods - Hong Kong University**

Downloads of the Numerical Recipes source code in machine-readable format are not available as part of this free resource. For information on downloads, please go to the Numerical Recipes On-Line Software Store.

### **Numerical Recipes in C - nrbook.com**

School of Distance Education NumericalMethods Page5 3.11 Inverse interpolation Numerical Differentiation and Integration 5.1 Introduction 5.2 Numerical differentiation (using Newton's forward and backward formulae)

## **NUMERICAL METHODS - Official website of Calicut University**

Numerical methods John D. Fenton a pair of modules, Goal Seek and Solver, which obviate the need for much programming and computations. Goal Seek, is easy to use, but it is limited  $a \in \mathfrak{m}$  with it one can solve a single equation, however complicated or however many spreadsheet cells are involved, whether the equation is linear or nonlinear.

### **Numerical methods - JohnDFenton**

Chapter 1 Getting Started In this chapter, we start with a brief introduction to numerical simulation of transport phenomena. We consider mathematical models that express certain conservation

### **A Guide to Numerical Methods for Transport Equations**

Stat401: Introduction to Probability Handout-08, November 2, 2011 Use R to Compute Numerical Integrals In short, you may use R to nd out a numerical answer to an n-fold integral. I.

### **Use R to Compute Numerical Integrals**

Copyrights: University of South Florida, 4202 E Fowler Ave, Tampa, FL 33620-5350. All Rights Reserved.Questions, suggestions or comments, contact kaw@eng.usf.edu This ...

### **Free Numerical Methods with Applications Textbook by Autar**

2 Fluid dynamics  $\hat{a}\in\mathcal{C}$  Fluid dynamics is the science of fluid motion.  $\hat{a}\in\mathcal{C}$  Fluid flow is commonly studied in one of three ways:  $\hat{a} \in \mathcal{C}$  Experimental fluid dynamics.

### **Lecture 1 - Introduction to CFD Applied Computational**

White Paper HPCC Systems ®: Introduction to HPCC (High-Performance Computing Cluster) Authors: Anthony M. Middleton, Ph.D. LexisNexis Risk Solutions and Arjuna Chala, Sr. Director Operations, LexisNexis Risk Solutions

# **HPCC Systems Introduction to HPCC (High-Performance**

Introduction to Electronics ii Dedication Human beings are a delightful and complex amalgam of the spiritual, the emotional, the intellectual, and the physical.

## **R Introduction to Electronics**

Anwark Kakar. Download with Google Download with Facebook or download with email. pdf file : introduction to management

### **pdf file : introduction to management | anwark kakar**

This site provides a wealth of technology information sheets for pupils and teachers

## **CNC Index Page - technologystudent.com**

2 NUMERICAL METHODS FOR DIFFERENTIAL EQUATIONS Introduction Differential equations can describe nearly all systems undergoing change. They are ubiquitous is science and engineering as well as economics, social science, biology, business, health care, etc.

## **Numerical Methods for Differential Equations**

Introduction to Python Heavily based on presentations by Matt Huenerfauth (Penn State) Guido van Rossum (Google) Richard P. Muller (Caltech)... Monday, October 19, 2009

## **Introduction to Python - Harvard University**

TensorFlow is a Python library for fast numerical computing created and released by Google. It is a foundation library that can be used to create Deep Learning models directly or by using wrapper libraries that simplify the process built on top of TensorFlow.

## **Introduction to the Python Deep Learning Library TensorFlow**

Introduction to Finite Difference Methods Since most physical systems are described by one or more differential equations, the solution of differential equations is an integral part of many engineering design studies.

### **Introduction to Finite Difference Methods - profjrwhite.com**

WDBN version 0.92 9/24/96 p. 1 of 131 NEC-2 Manual, Part III: User's Guide Microsoft Word/Macintosh 5.1a formatted binary document (WDBN) version,

# **NEC-2 Manual, Part III: User's Guide**

INTRODUCTION xxi Introduction T he Battle of Midway has rightly remained one of the most important and widely studied engagements in naval history. It is, in the eyes of many, the

# **Introduction - Shattered Sword: The Untold Story of the**

### **http://sv.20file.org/up1/669\_0.pdf**

1 Introduction to quantitative research 1.1. What is quantitative research? Research methods in education (and the other social sciences) are often

# **Introduction to quantitative research - SAGE Publications**

Introduction to the Position Classification Standards TS-134 July 1995, TS-107 August 1991 Revised: August  $2009$   $\hat{a}$  Narrative  $\hat{a}$  Standards describing the nature of work and level of responsibility for each grade covered by the standard.

# **Introduction to the Position Classification Standards**

Introduction to . Risk Management. Understanding Agricultural Risks: Second Edition, 2013. 1. BY. Laurence Crane, Gene Gantz, Steve Isaacs, Doug Jose, Rod Sharp

# **Introduction to Risk Management**

Introduction to Geostatistics | Course Notes Ye Zhang Dept. of Geology & Geophysics University of Wyoming Draft date January 12, 2011

## **Introduction to Geostatistics | Course Notes**

OPTIMIZATION An introduction A. Astolﬕ First draft †"September 2002 Last revision †"September 2006

## **OPTIMIZATION An introduction**

General introduction. The overall goal of the field of numerical analysis is the design and analysis of techniques to give approximate but accurate solutions to hard problems, the variety of which is suggested by the following:

### **Numerical analysis - Wikipedia**

2012 Numerical List of Manufactured and Mineral Products. All documents are in Excel format unless otherwise noted. [Excel] or the letters [xls] indicate a document is in the Microsoft® Excel® Spreadsheet Format (XLS).

## **2012 Numerical List of Manufactured and Mineral Products**

Chapter 1 Introduction  $\hat{a} \in I$  it is important to know how to understand statistics so that we can make the proper judgments when a person or a company presents us with an argument backed by data.  $\hat{a} \in$  Data are numbers with a context. To properly perform statistics we must always keep the meaning of

### **Introductory Statistics Notes - Stat-Help.com**

750 Chapter 11 Limits and an Introduction to Calculus The Limit Concept The notion of a limit is a fundamental concept of calculus. In this chapter, you will learn how to evaluate limits and how they are used in the two basic problems of calculus: the

### **11 Limits and an Introduction to Calculus - Cengage**

i About the Tutorial MATLAB is a programming language developed by MathWorks. It started out as a matrix programming language where linear algebra programming was simple.

### **About the Tutorial - Dr.Mayank Aggarwal | Brief Introduction**

iv PREFACE Octave and Sage are also mentioned. This book probably discusses numerical issues more than most texts at this level (e.g. the numerical instability of Heron's formula for the area

### **Trigonometry - mecmath**

To properly size a power valve, take a vacuum reading at idle and if it is above 12" for a standard transmission a 6.5" will be safe to use. For automatic transmissions take a vacuum reading in gear at idle and if the vacuum is below 12" divide that in half for proper size.

### **Carburetor Technical Support - Holley Performance**

Lesson 3: Introduction to the Spreadsheet 67 INTRODUCTION TO THE EXCEL SPREADSHEET Preparing a Gradesheet LEARNING OUTCOMES This tutorial will help you understand what a spreadsheet is and where a spreadsheet

# **INTRODUCTION TO THE EXCEL SPREADSHEET Preparing a Gradesheet**

Internal Report SUF–PFY/96–01 Stockholm, 11 December 1996 1st revision, 31 October 1998 last modiﬕcation 10 September 2007 Hand-book on STATISTICAL

# **Hand-book on STATISTICAL DISTRIBUTIONS for experimentalists**

PDF FILE - CLICK HERE FOR PRINTABLE WORKSHEET: CNC means Computer Numerical Control.This means a computer converts the design produced by Computer Aided Design software (CAD), into numbers. The numbers can be considered to be the coordinates of a graph and they control the movement of the

cutter.

### **What Does CNC Mean? - technologystudent.com**

Introduction. The sampling distribution of a statistic is the distribution of that statistic, considered as a random variable, when derived from a random sample of size .It may be considered as the distribution of the statistic for all possible samples from the same population of a given sample size. The sampling distribution depends on the underlying distribution of the population, the ...

## **Sampling distribution - Wikipedia**

Think DSP Digital Signal Processing in Python Version 1.0.9 Allen B. Downey Green Tea Press Needham, **Massachusetts** 

## **Think DSP - Free books by Allen B. Downey**

Numerical relays are based on the use of microprocessors. The first numerical relays were released in 1985. A big difference between conventional electromechanical and static relays is how the relays are wired.

## **Numerical relays - Protection and control products for**

The Big Picture  $\hat{a} \in \emptyset$ DFT improves upon Hartree-Fock by including an approximate treatment of the correlated motions of electrons (these are treated in Hartree-Fock in only an

## **Introduction to Density Functional Theory - Sherrill Group**

Introduction to Markov Chain Monte Carlo 5 1.3 Computer Programs and Markov Chains Suppose you have a computer program Initialize x repeat { Generate pseudorandom ...

## **Introduction to Markov Chain Monte Carlo**

Brief contents [M-0] Introduction to the Mata manual. . . . . . . . . . . . . . . . . . . . . . . . . . . . . . . . . . . . . . . . . . . . 1 [M-1] Introduction and ...

Dave ramsey financial peace university workbook Sorting the elements the periodic table at work physical science Answers for naemt epc pre test The millionaires death club mike hockney Hadoop for dummies The complete asian cookbook Sherrilyn kenyon dark hunter series reading order Edexcel as a level physics student book 1 activebook edexcel Golf scrimmages realistic practice games under pressure From gsm to lte advanced Undertones a collection of short stories Power system analysis hadi saadat 3rd edition download Haynes service manual citroen c3 Soundgarden new metal crown Injection mold design engineering by david kazmer Official methods analysis aoac international 18th edition Handbook of eggs in human function human health handbooks The bard of blood kindle edition Predator 420cc engine manual Programming and problem solving with c 6th edition Urban romantic the photographs of george tice Owning your own shadow understanding the dark side of psyche robert a johnson Honda pcx 150 service manual Fundamentals of corporate finance 7th seventh edition Kitchen banana yoshimoto Taking ourselves seriously and getting it right Stan weinstein secrets for profiting in bull and bear markets Manlilikha mga piling tula 1961 1967 Dead is a battlefield dead is series Yamaha superjet 650 service manual Color atlas of veterinary anatomy volume 1 the ruminants title Oxford english for careers medicine 1 teachers resource book Sempre zen como introduzir a pratica do zen em seu dia a dia Sam cooke portrait of a legend 1951 1964 Mcgraw hill ryerson principles of mathematics 9 download The ghost of thomas kempe teaching resources The fat duck cookbook heston blumenthal Mistica solar de los templarios la Basic technical mathematics with calculus 9th edition download Severed angel severed mc 1 and carnal desire severed mc Living english structure william stannard allen Enraf nonius service manual sonopuls 490 Second language syntax Introduction to smooth manifolds lee solution manual Microeconomia varian ita Finding the dream nora roberts epub Mathematical statistics applications 7th edition solutions manual Guide to basic garment assembly for the fashion industry Trading tools and tactics website reading the mind of the Zill advanced engineering mathematics fifth edition Sullivan statistics informed decisions using data manual English arabic arabic english translation a practical guide United states liberty stamp album Meeting the challenge of parenting in the west an islamic perspective 101 defenses how the mind shields itself One more chance abbi glines free and epub download Moon alberta including banff jasper and the canadian rockies moon Se elige 300 preguntas y respuestas sobre del homosexualidad Wico c service manual